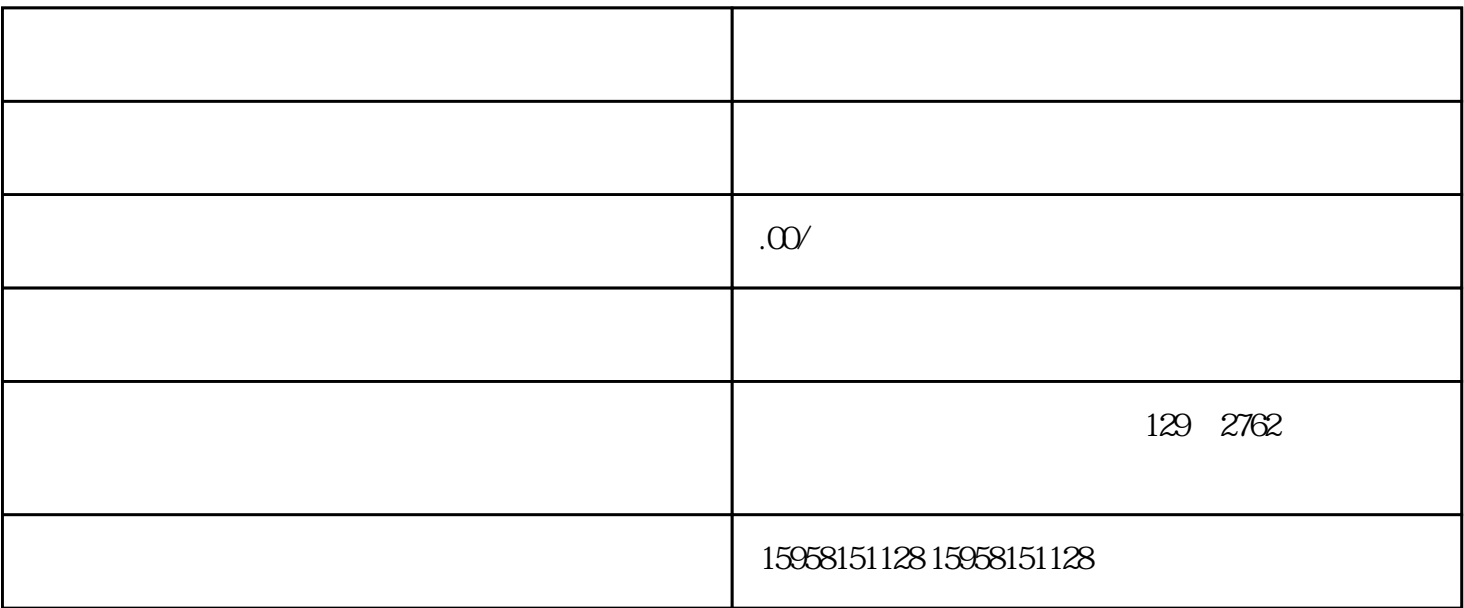

1.  $\blacksquare$ 

 $2.$ 

 $3.$ 

1.  $\blacksquare$ 

 $3 \times$   $\frac{a}{\pi}$  ,  $\frac{a}{\pi}$  ,  $\frac{a}{\pi}$ 

 $4.$ 

2.  $\frac{a}{2}$ 

- 5.  $6.$   $\frac{a}{\sqrt{a}}$
- $7.$
- $8.$
- $9.$
- 可能被忽视的细节: 1.  $\blacksquare$
- $2.$
- 
- $3.$
- $4.$